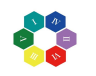

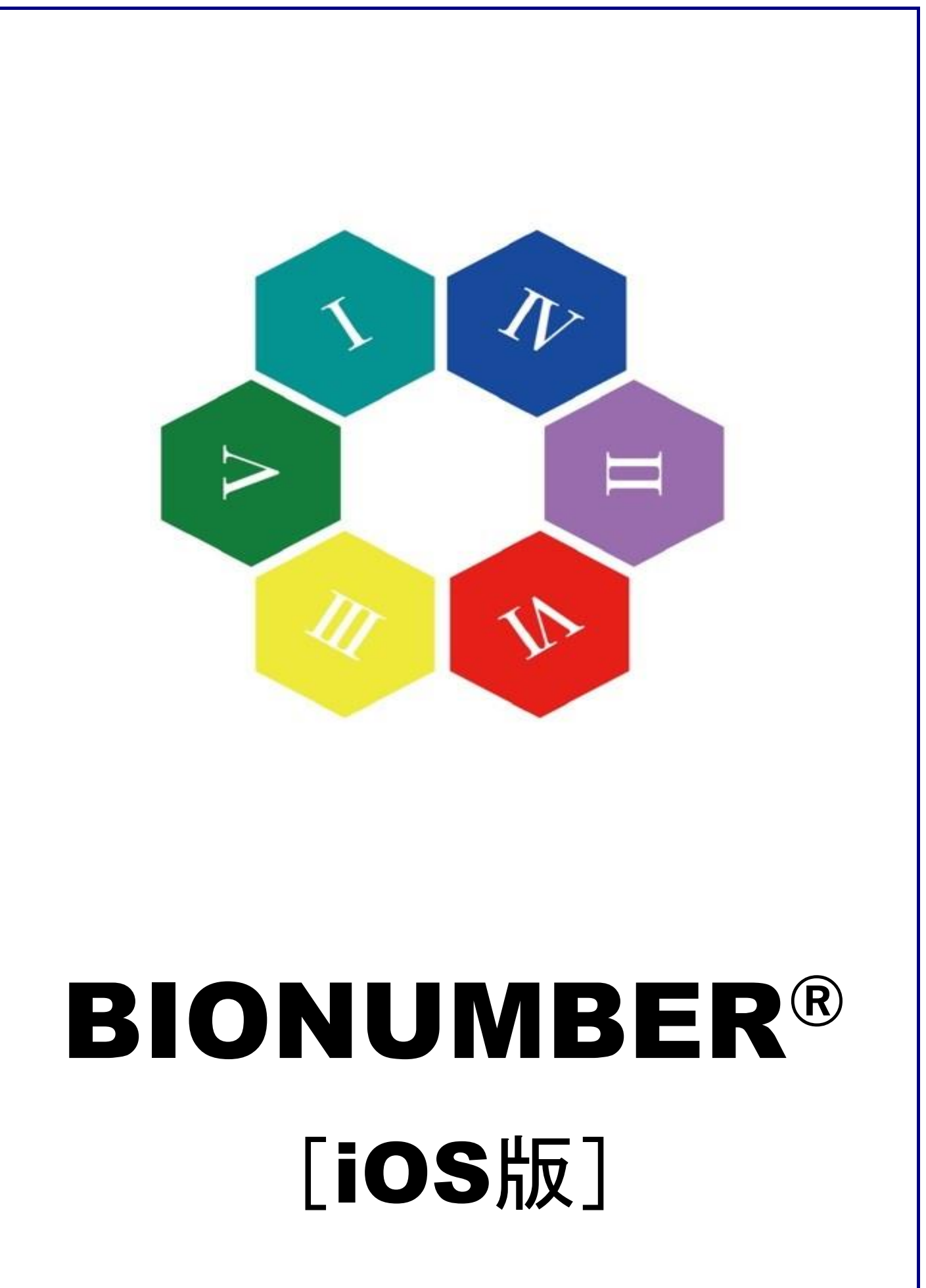

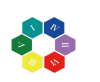

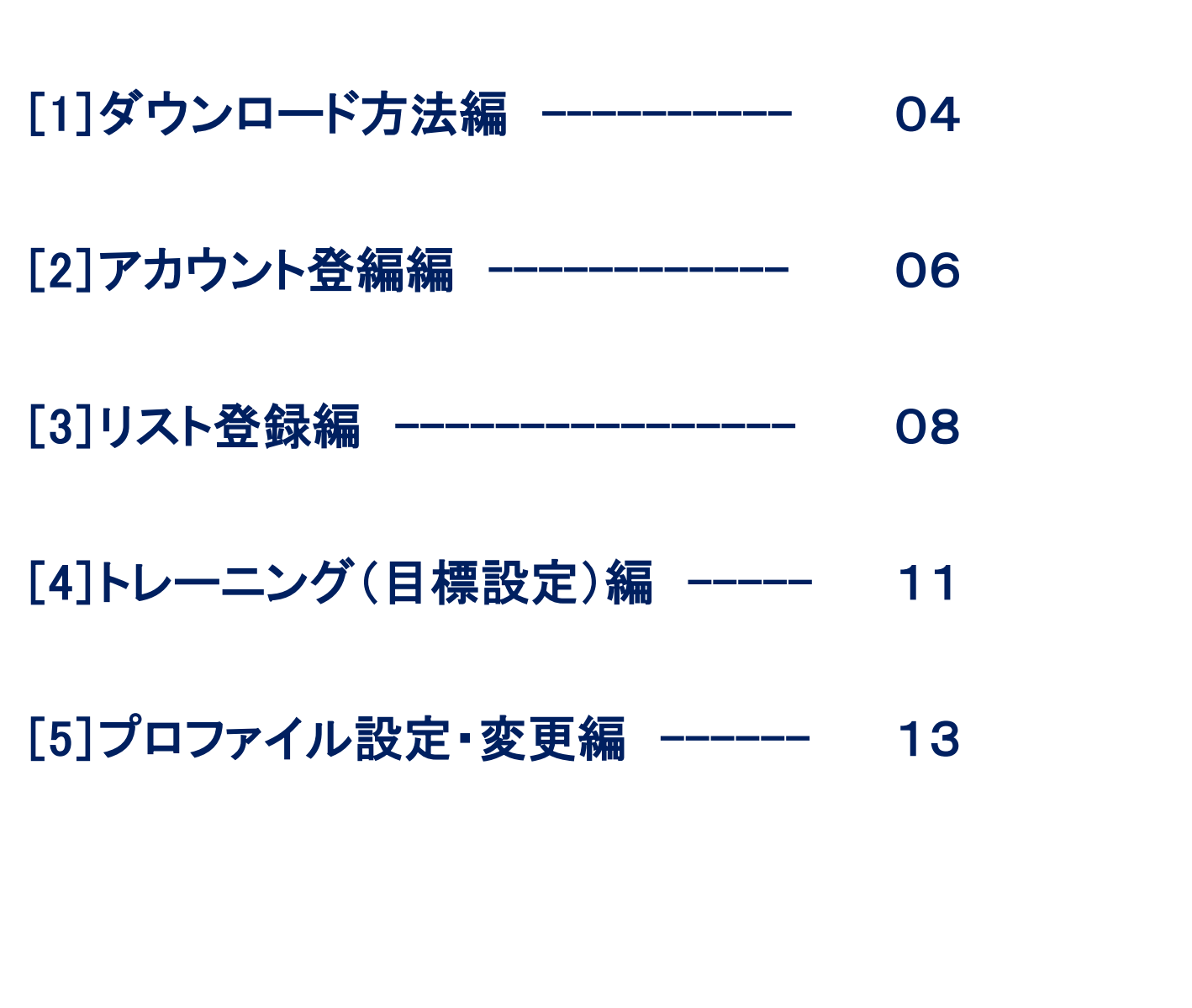

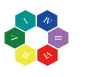

## BIONUMBER® 取扱説明書 [1] ダウンロード方法編

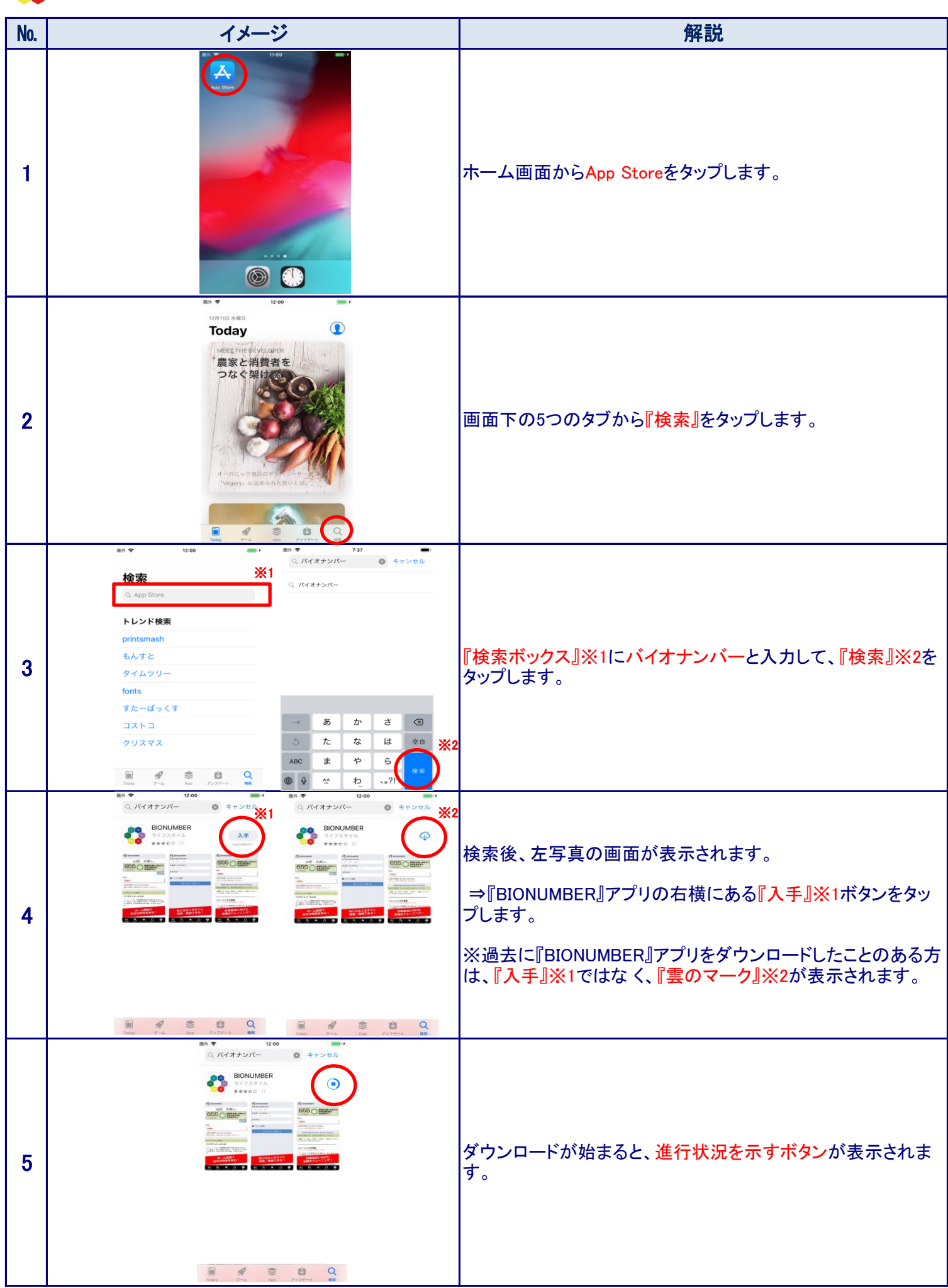

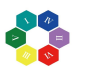

## BIONUMBER® 取扱説明書 [1] ダウンロード方法編

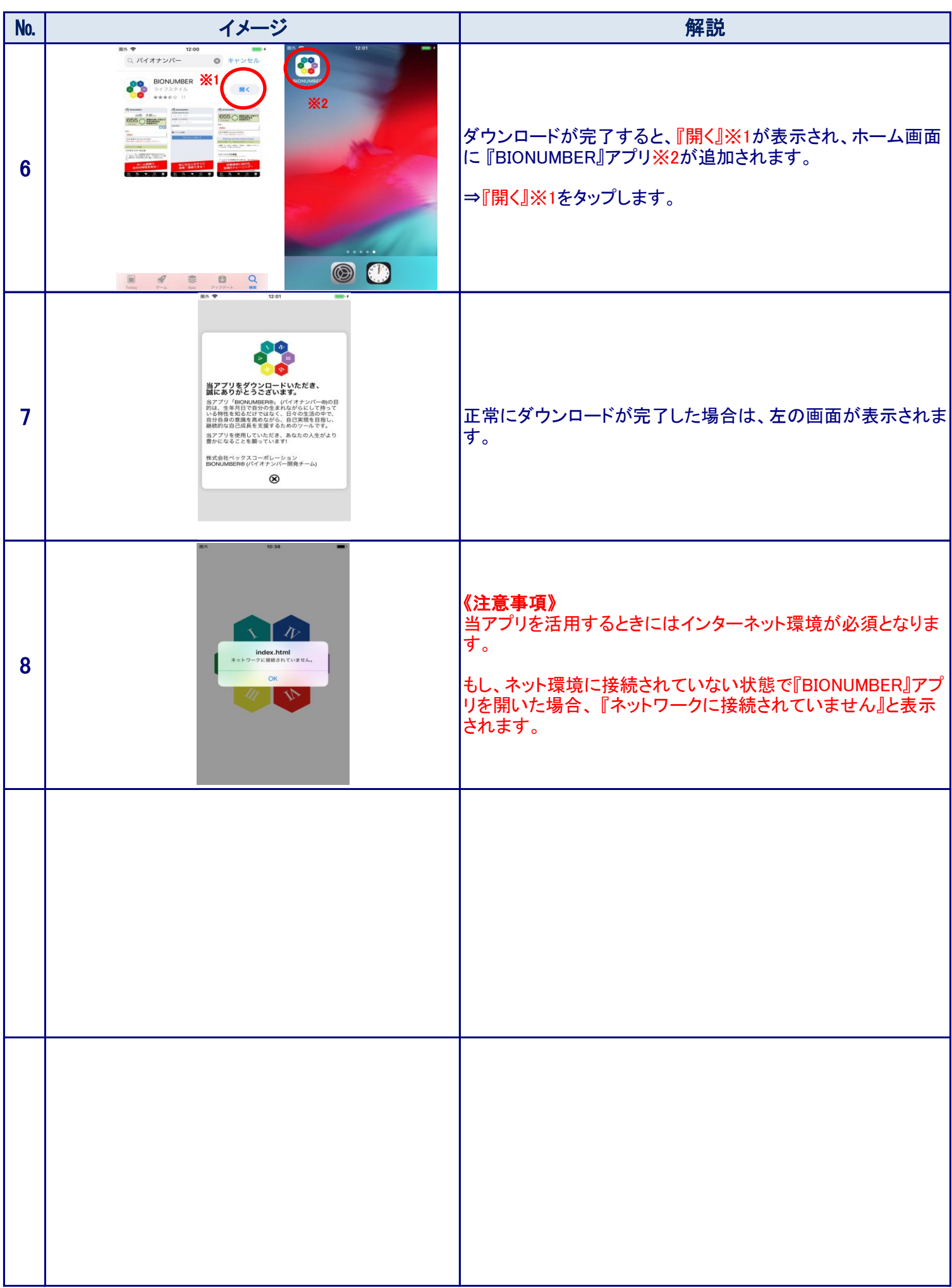

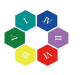

## BIONUMBER® 取扱説明書 [2] アカウント登録編

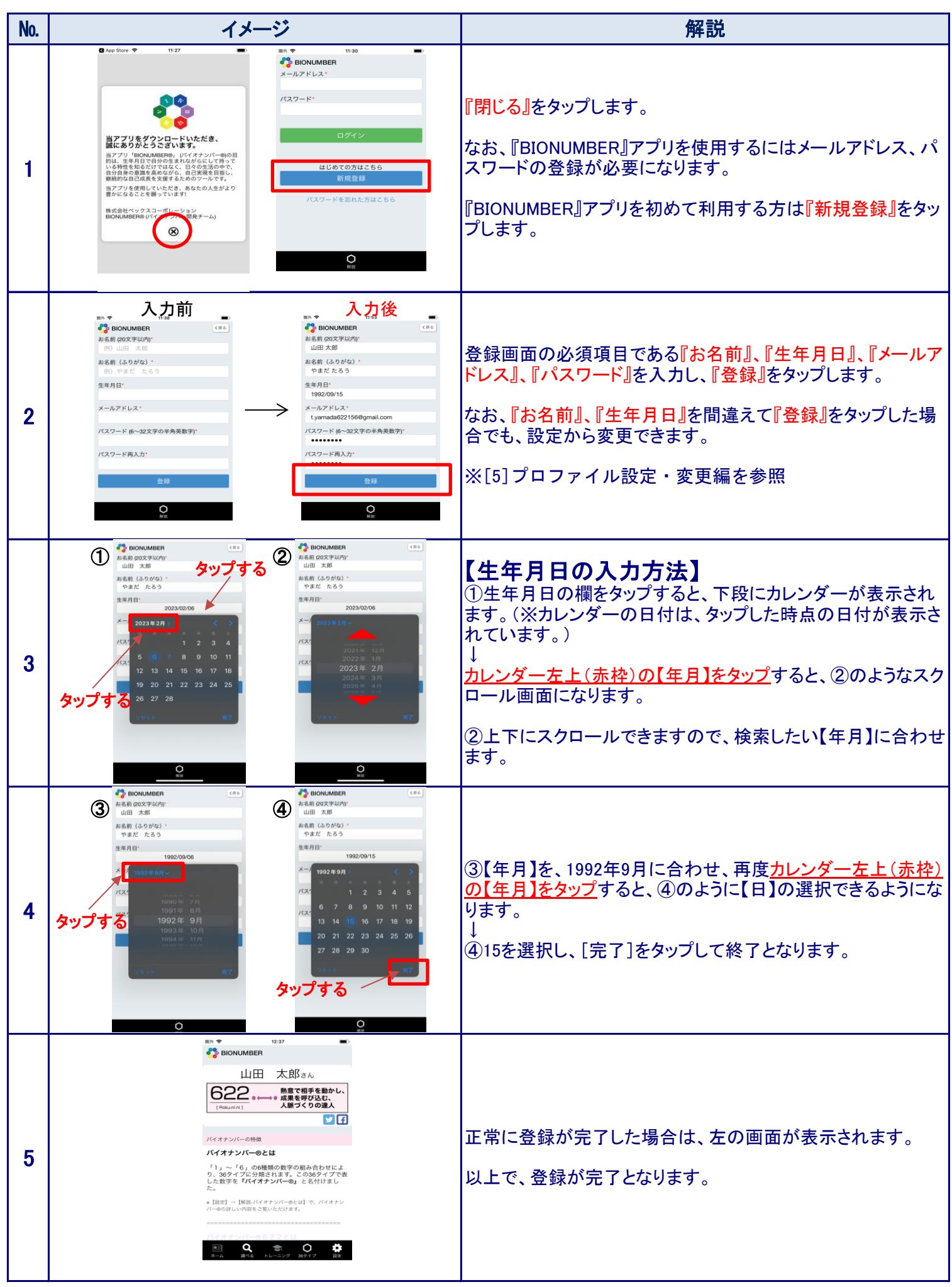

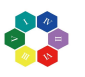

## BIONUMBER® 取扱説明書 [2] アカウント登録編

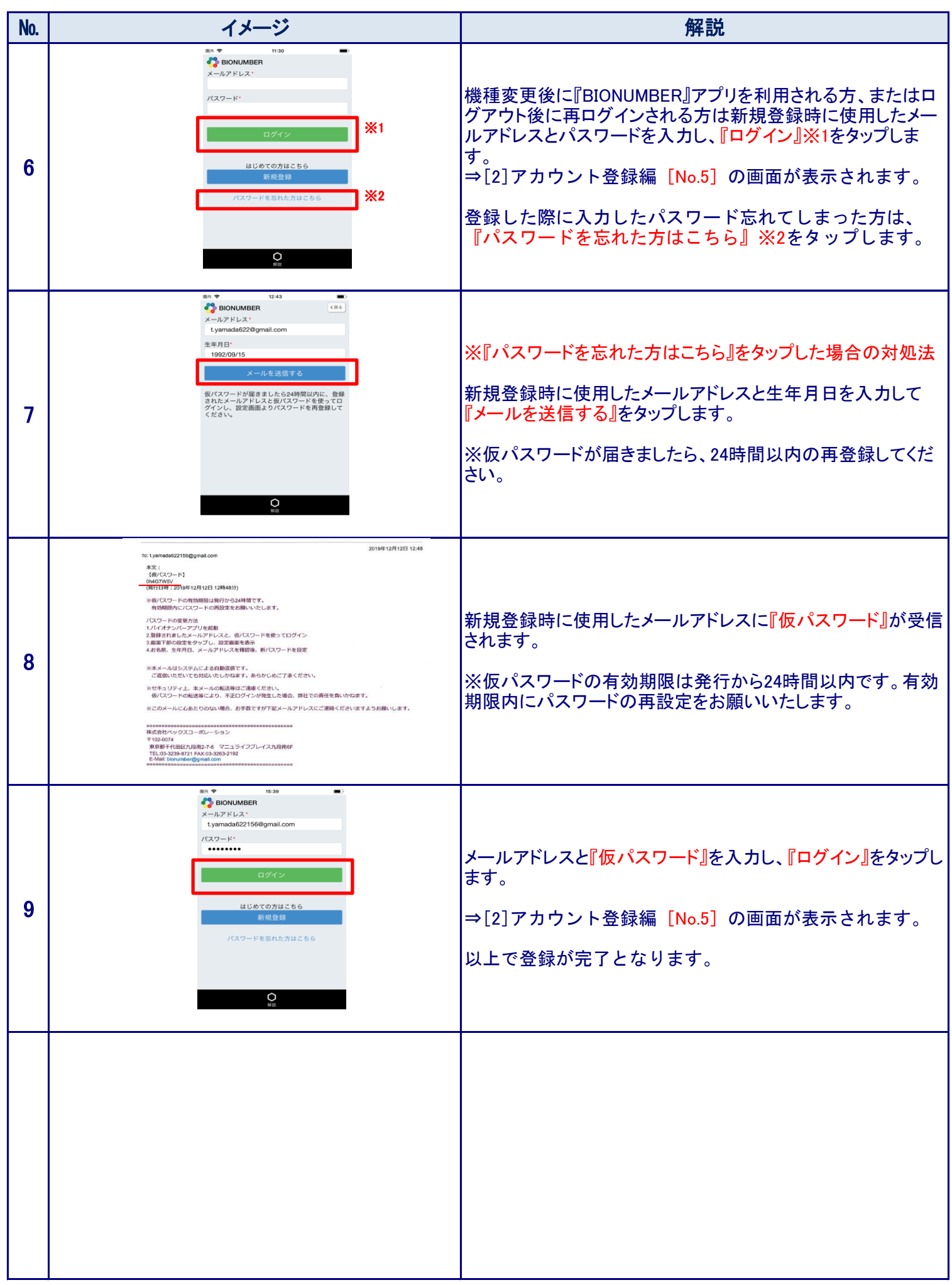

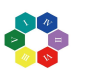

# BIONUMBER® 取扱説明書 (3) リスト登録編

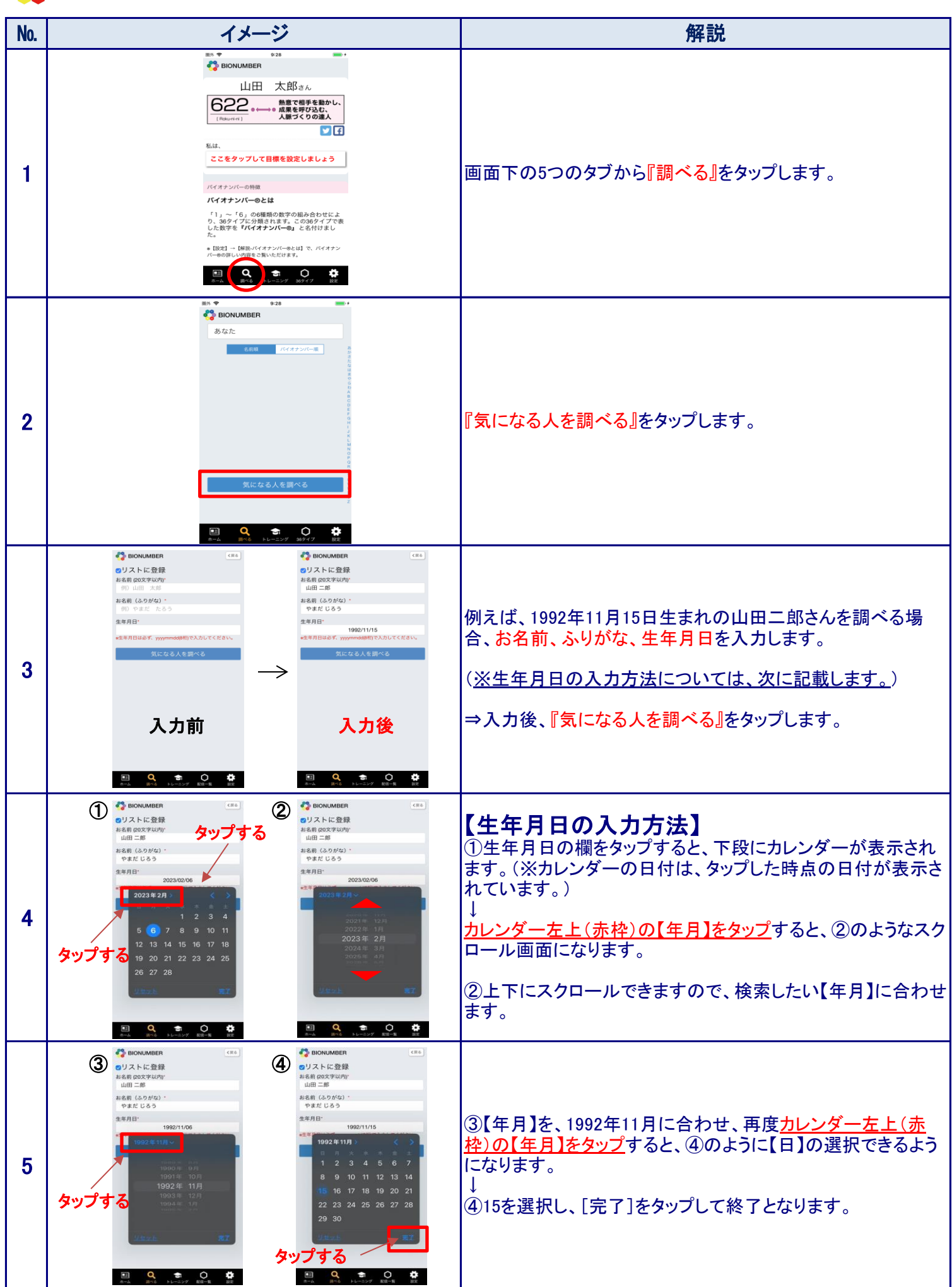

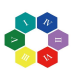

## BIONUMBER® 取扱説明書 (3) リスト登録編

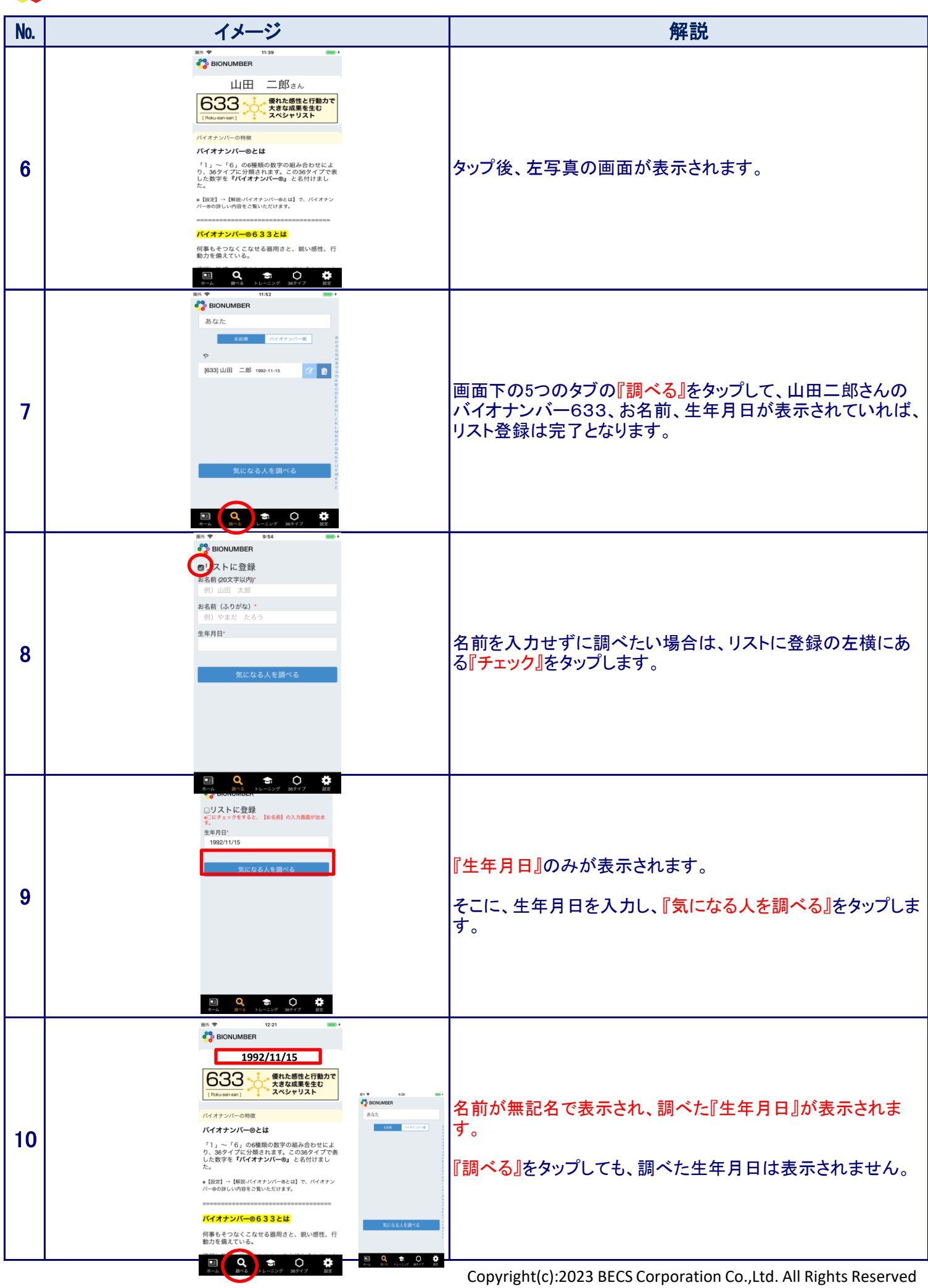

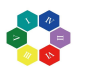

# BIONUMBER® 取扱説明書 (3) リスト登録編

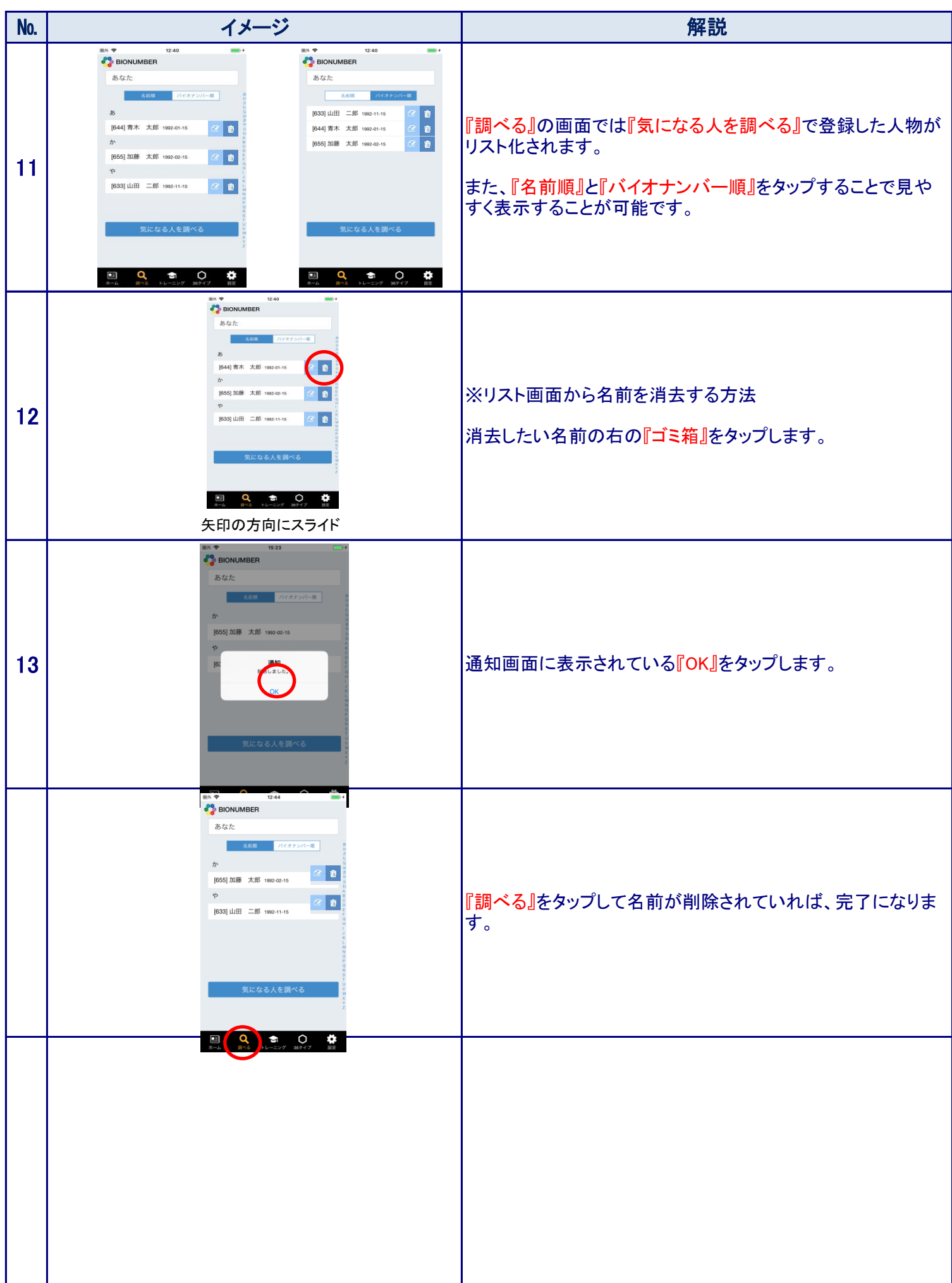

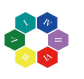

## BIONUMBER® 取扱説明書 [4]トレーニング(目標設定)編

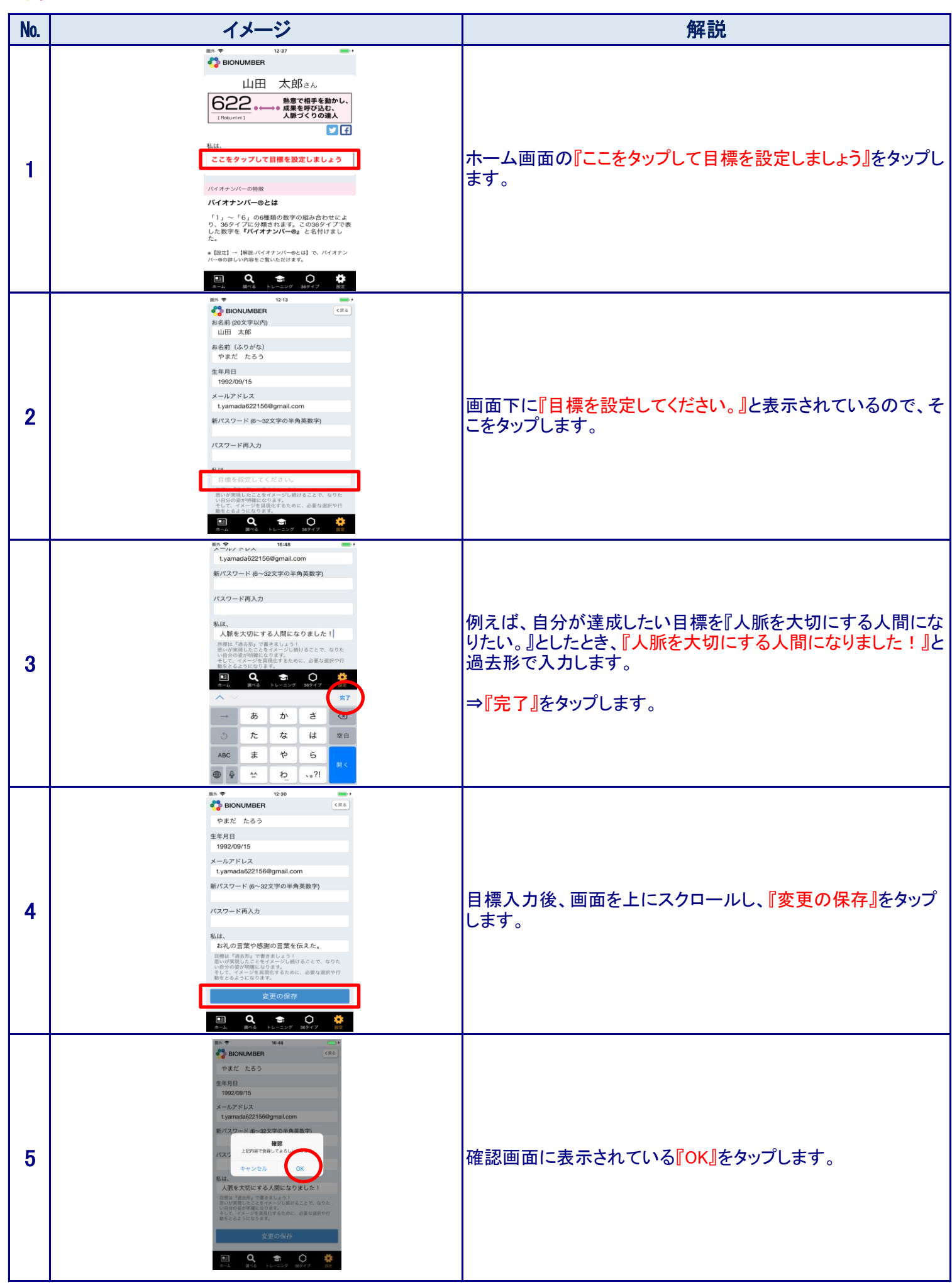

![](_page_11_Picture_0.jpeg)

## BIONUMBER® 取扱説明書 [4]トレーニング(目標設定)編

![](_page_11_Picture_74.jpeg)

![](_page_12_Picture_0.jpeg)

## BIONUMBER® 取扱説明書 [5]プロファイル設定·変更編

![](_page_12_Picture_81.jpeg)

![](_page_13_Picture_0.jpeg)

## BIONUMBER® 取扱説明書 | [5]プロファイル設定・変更編

![](_page_13_Picture_75.jpeg)

![](_page_14_Picture_0.jpeg)

## BIONUMBER® 取扱説明書 [5]プロファイル設定·変更編

![](_page_14_Picture_48.jpeg)